CSCI 136 Data Structures & Advanced Programming

> Lecture 13 Fall 2019 Instructors: B&S

#### Announcements

#### Exams

- Mid-term exam is Wednesday, October 16
	- During your normal lab session
	- You'll have approximately 1 hour & 45 minutes (if you come on time!)
	- Closed-book: Covers Chapters 1-7 & 9, handouts, and all topics up through Linked Lists
- Final Exam
	- Monday, Dec. 16: 9:30 noon (location TBA)
	- Closed-book: Comprehensive, but focused on material not covered on mid-term
	- Make travel plans accordingly!

#### Last Time

- Implementing Lists with linked structures
	- Singly Linked Lists
	- Circularly Linked Lists
	- Intro to Doubly-Linked Lists

# **Today**

- Implementation of Doubly Linked Lists
	- From Lecture 12 slide deck….
- The structure5 hierarchy so far
- The Linear Interface
- Linear Structures: Stacks & Queues
- Stack Methods and Applications
	- Expressions

## Linear Structures

- What if we want to impose *access restrictions* on our lists?
	- I.e., provide only one way to add and remove elements from list
	- No longer provide access to middle
- Key Examples: Order of removal depends on order elements were added
	- LIFO: Last In First Out
	- FIFO: First In First Out

## **Examples**

- FIFO: First In First Out (Queue)
	- Line at dining hall
	- Data packets arriving at a router
- LIFO: Last In First Out (Stack)
	- Stack of trays at dining hall
	- Java Virtual Machine stack

## The Structure5 Universe (next)

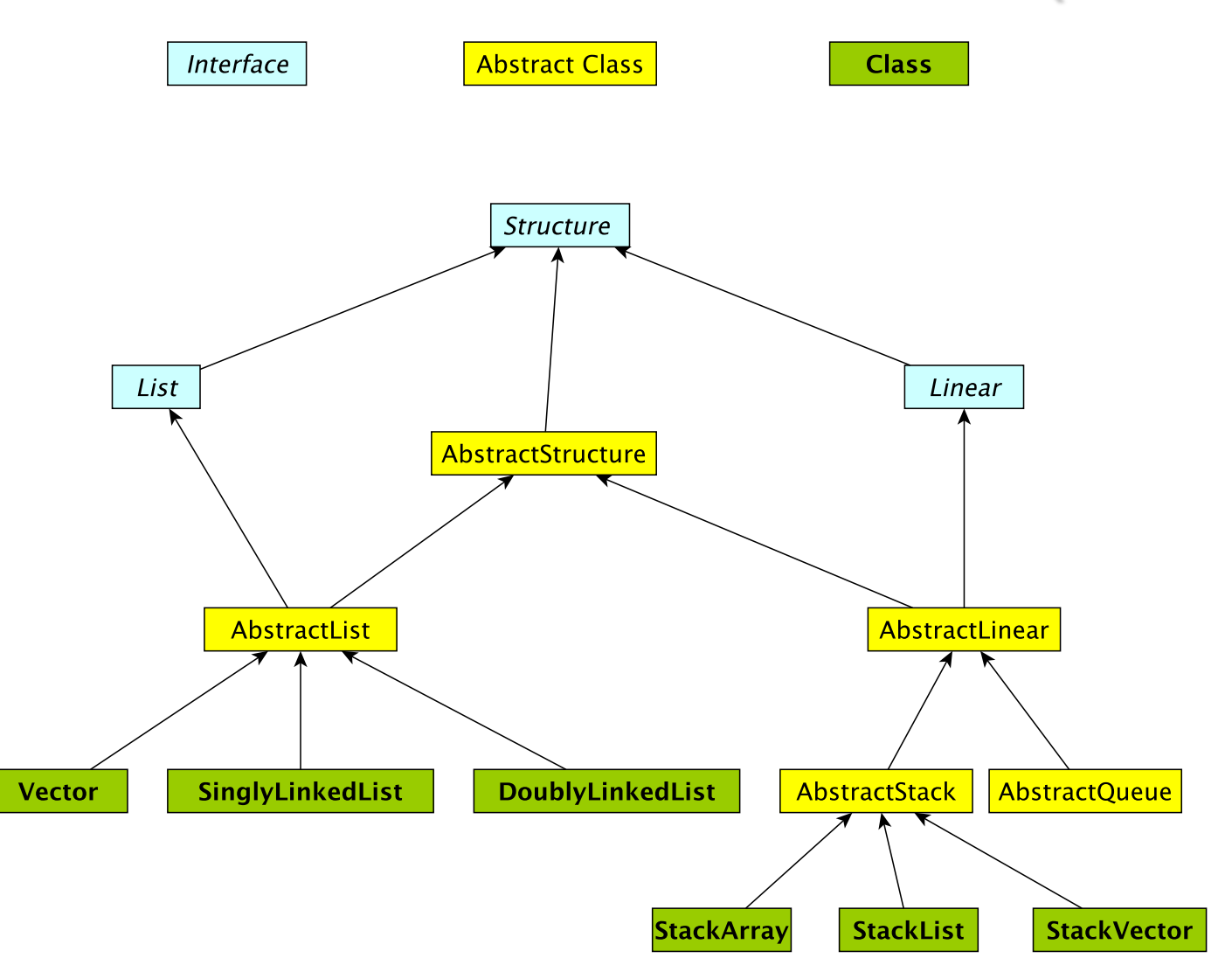

## Linear Interface

- How should it differ from List interface?
	- Should have fewer methods than List interface since we are limiting access …
- Methods:
	- Inherits all of the Structure interface methods
		- add(E value) Add a value to the structure.
		- E remove(E o) Remove value o from the structure.
			- But this is awkward---why?
		- int size(), isEmpty(), clear(), contains(E value), ...
	- Adds
		- E get() Preview the next object to be removed.
		- E remove() Remove the *next* value from the structure.
		- boolean empty $()$  same as isEmpty $()$

## Linear Structures

- Why no "random access"?
	- I.e., no access to middle of list
- More restrictive than general List structures
	- Less functionality can result in
		- Simpler implementation
		- Greater efficiency
- Approaches
	- Use existing structures (Vector, LL), or
	- Use underlying organization, but simplified

#### **Stacks**

- Examples: stack of trays or cups
	- Can only take tray/cup from top of stack
- What methods do we need to define?
	- Stack interface methods
- New terms: push, pop, peek
	- Convention: Use push, pop, peek when talking about stacks
	- Push  $=$  add to top of stack
	- Pop  $=$  remove from top of stack
	- Peek = look at top of stack (do not remove)

# Notes about Terminology

- When using stacks:
	- $pop = remove$
	- push  $=$  add
	- peek  $=$  get
- In Stack interface, pop/push/peek methods call add/remove/get methods that are declared in Linear interface
- But "add" is not mentioned in Stack interface (it is inherited from Linear)
- Stack interface **extends** Linear interface
	- Interfaces *extend* other interfaces
	- Classes *implement* interfaces 12

## Stack Implementations

- Array-based stack
	- int top, Object data[]
	- Add/remove from index top
- Vector-based stack
	- Vector data
	- Add/remove from tail
- List-based stack
	- SLL data
	- Add/remove from *head*
- $+$  all operations are  $O(1)$
- wasted/run out of space

- +/– most ops are O(1) (add is O(n) in worst case)
- potentially wasted space
- $+$  all operations are  $O(1)$ +/– O(n) space overhead (no "wasted" space) <sup>13</sup>

## Stack Implementations

- structure5.StackArray
	- int top, Object data[]
	- Add/remove from index top
- structure5.StackVector
	- Vector data
	- Add/remove from tail
- structure5.StackList
	- SLL data
	- Add/remove from head
- $+$  all operations are  $O(1)$
- wasted/run out of space

- +/– most ops are O(1) (add is O(n) in worst case)
- potentially wasted space
- $+$  all operations are  $O(1)$ +/– O(n) space overhead (no "wasted" space) <sup>14</sup>

# Summary Notes on The Hierarchy

- Linear interface *extends* Structure
	- add(E val), empty(), get(), remove(), size()
- AbstractLinear (partially) implements Linear
- AbstractStack class (partially) *extends* AbstractLinear
	- Essentially introduces "stack-ish" names for methods
	- push(E val) is add(E val), pop() is remove(), peek() is get()
- Now we can extend AbstractStack to make "concrete" Stack types
	- StackArray<E>: holds an array of type E; add/remove at high end
	- StackVector<E>: similar, but with a vector for dynamic growth
	- StackList<E>: A singly-linked list with add/remove at head
	- We implement add, empty, get, remove, size directly
		- push, pop, peek are then indirectly implemented 15

#### The Structure5 Universe (so far)

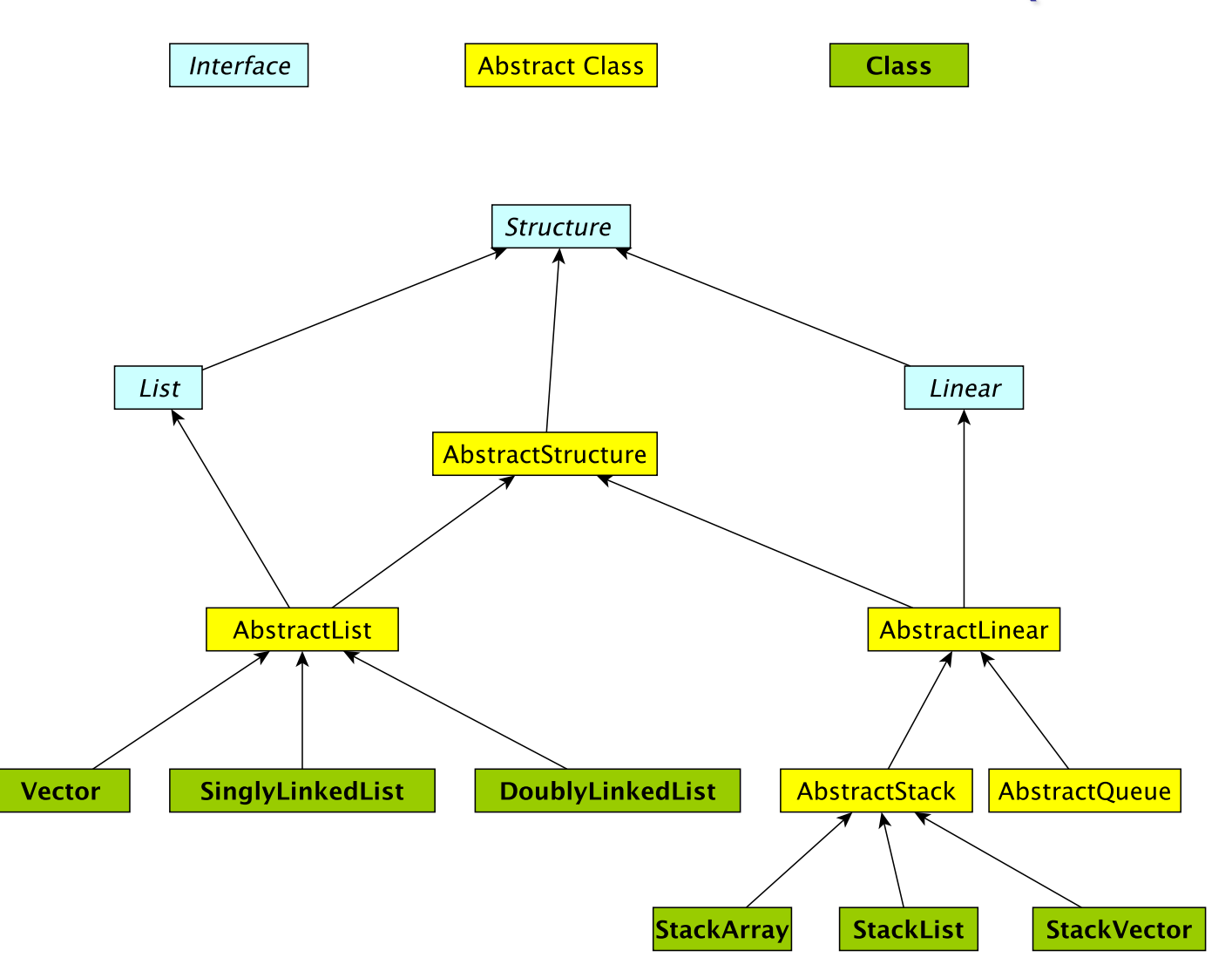

# **Stack Applications**

- Stack Implementation is simple, applications are many
	- Evaluating mathematical expressions
	- Searching (Depth-First Search)
	- Removing recursion for optimization
	- Simulations
	- ...

# Evaluating Arithmetic Expressions

- Computer programs regularly use stacks to evaluate arithmetic expressions
- Example:  $x^*y+z$ 
	- First rewrite as  $xy^*z$ + (we'll look at this rewriting process in more detail soon)
	- Then:
		- push x
		- push y
		- \* (pop twice, multiply popped items, push result)
		- push z
		- + (pop twice, add popped items, push result)

# Converting Expressions

- We (humans) primarily use "infix" notation to evaluate expressions
	- $(x+y)^*z$
- Computers traditionally used "postfix" (also called Reverse Polish) notation
	- $xy+z^*$
	- Operators appear after operands, parentheses not necessary
- How do we convert between the two?
	- Compilers do this for us

## Converting Expressions

- Example:  $x^*y$ + $z^*w$
- **Conversion** 
	- 1) Add full parentheses to preserve order of operations  $((x*y)+(z*w))$
	- 2) Move all operators  $(+$ -\*/) after operands  $((xy^*)(zw^*)+)$
	- 3) Remove parentheses xy\*zw\*+

#### Use Stack to Evaluate Postfix Exp

- While there are input "tokens" (i.e., symbols) left:
	- Read the next token from input.
	- If the token is a value, push it onto the stack.
	- Else, the token is an operator that takes n arguments.
		- (It is known a priori that the operator takes n arguments.)
		- If there are fewer than n values on the stack  $\rightarrow$  error.
		- Else, pop the top n values from the stack.
			- Evaluate the operator, with the values as arguments.
			- Push the returned result, if any, back onto the stack.
	- The top value on the stack is the result of the calculation.
	- Note that results can be left on stack to be used in future computations:
		- Eg:  $3 \times 2 * 4 + 6$  followed by 5 / yields 2 on top of stack

# **Example**

- $(x^*y)+(z^*w) \rightarrow xy^*zw^*+$
- Evaluate:
	- Push x
	- Push y
	- Mult: Pop y, Pop x, Push  $x^*y$
	- Push z
	- Push w
	- Mult: Pop w, Pop z, Push z\*w
	- Add: Pop  $x^*y$ , Pop  $z^*w$ , Push  $(x^*y)+(z^*w)$
	- Result is now on top of stack

#### Preview: PostScript

- PostScript is a programming language used for generating vector graphics
	- Best-known application: describing pages to printers
- It is a stack-based language
	- Values are put on stack
	- Operators pop values from stack, put result back on
	- There are numeric, logic, string values
	- Many operators
- Let's try it: The 'gs' command runs a PostScript interpreter….
- You'll be writing a (tiny part of) gs in lab soon....

#### Preview: PostScript

- Types: numeric, boolean, string, array, dictionary
- Operators: arithmetic, logical, graphic, …
- Procedures
- Variables: for objects and procedures
- PostScript is just as powerful as Java, Python, ...
	- Not as intuitive
	- Easy to automatically generate